# **SA PROJETO**

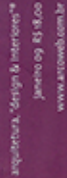

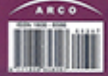

# arquitetura III

Teatro, pousada, moradia e todos os detalhes do novo prêmo internacional WAF

## **Interiores III**

Espaços para a midia. agência de propaganda e produtora de TV

# especial **II**

**Guia de Soluções** Corporativas: debate e fichas de fornecedores Monica Drucker Arquitetes Associados Condominio residencial, São Paulo

# Soluções racionais reúnem conforto e redução de custos

# Conjunto formado por casas geminadas resguarda privacidade

Drawin social

As facturies empressed video, madeira e pedra. la rua interna, biocos de oncets internewate

**MANON SYSTEMS** orita a incidencia divela le lui solar

Organizado na forma de uma vila, o condomínio Giardino Pirandello, no Brooklin, zona sul de São Paulo, diferencia-se de empreendimentos similares. construídos na cidade. O projeto de Monica Drucker tira partido da topografia, da insolação e da vista para o entorno. Preocupações que vão além da máxima exploração do potencial construtivo garantem conforto. privacidade e redução de custos operacionais.

O lote em acilve, com sete metros entre o ponto mais baixo e o mais alto, foi o local escolhido para a implantação do Giardino Pirandello, conjunto formado por seis. casas geminadas, cada uma com 380 metros quadrados, nas imediacões do condominio Pirandello, também projetado por Monica Drucker Gela PROJETO DESIGN 297, novembro de 2004). Em comum, ambos apresentam poucas unidades, massas arbóreas preservadas e grandes aberturas que proporcionam ventilação cruzada, farta luminosidade natural e vista para o exterior. "O mercado imobiliário costuma oferecer casas de vila com interiores escuros e pouca privacidade, sem insolação. Mas comoça a haver a percepção de que o cliente não se importa se a residência é geminada ou não. O que ele quer é vista, sol e ventilação", afirma a arquiteta.

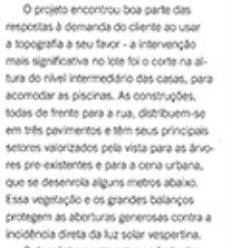

O desalinhamento entre as fachadas resguerda a privacidade dos moradores, mesma preocupação que deu origem à parede que veda uma das laterais da varanda. No canto fechado, uma abertura circular na laje permite a entrada de luz para compensar o sombreamento causado pela empena. "A ideia inicial era fazer >

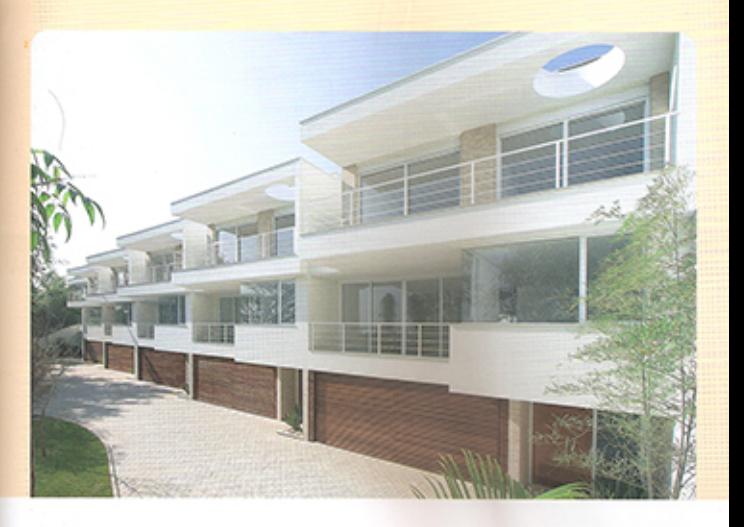

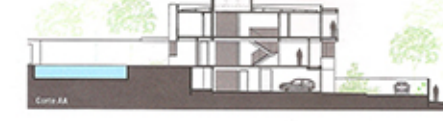

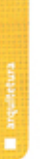

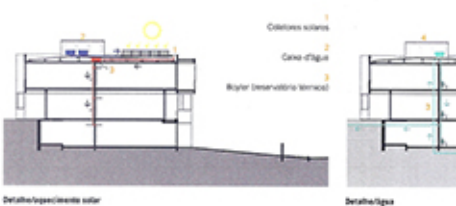

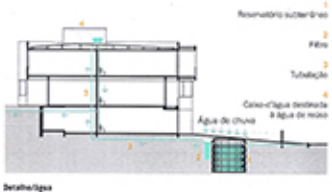

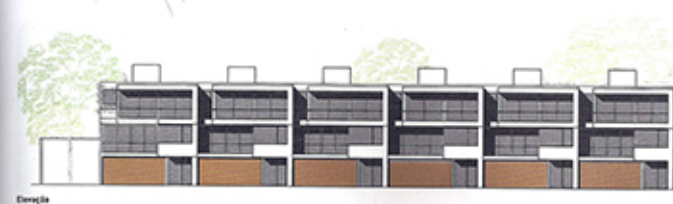

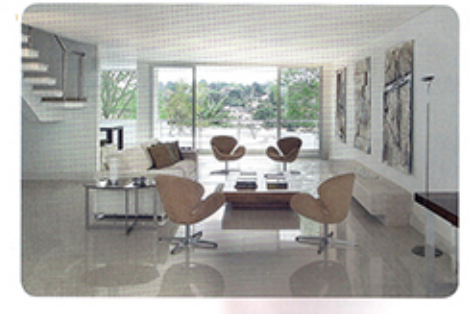

pérgolas nesse ponto, mas o cliente optou pelo recorte", detalha Monica.

Outro ponto diferencial é a infraestrutura, que permite reduzir as despesas de condominio. Uma grande cisterna recebe águas pluviais para uso em irrigação. limpeza das áreas comuns, bacias sanitárias e, após filtragem, também nas piscinas. Todas as unidades têm placas de captação de energia solar para aquecimento de água, complementando o sistema a gás. "Com esses recursos, a taxa de condominio fica em torno de mil reals; sem eles, ficaria por volta de 2,5 mil mais", compara a arquiteta.

As casas apresentam plantas iguais, com pequenas diferenças nos temaços da unidade que ocupa o extremo mais próximo da esquina. O térreo, que dá acesso direto à rua interna, é ocupado por hall social, quatro vagas de garagem, depósito e setores de serviços. Esse piso se estende »

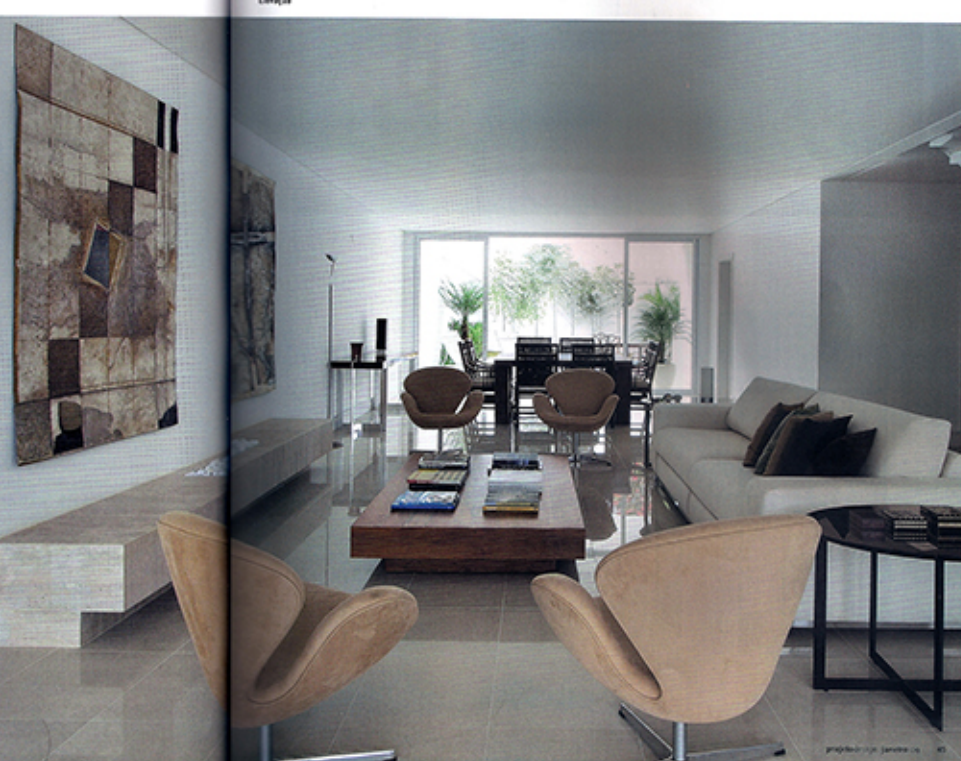

Vista de sela para a área<br>Trontal de condominio

A sale abre se também para o pátio. dos fundos, com jardim e piscina

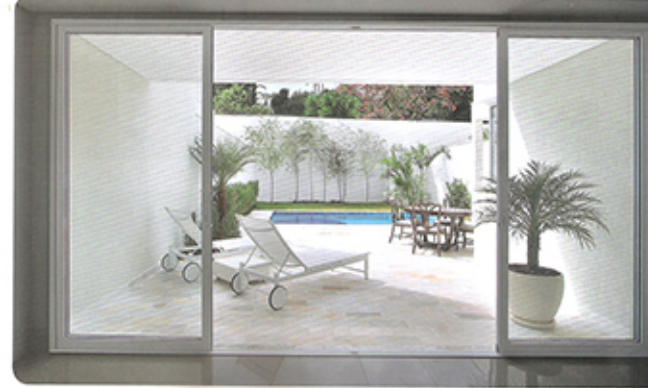

Piso intermediário se estende até o muro de arrimo,

em direcão aos fundos até encontrar um muro de antimo, que funciona como apoiopara os níveis superiores. No andar intormediário foram alocadas as áreas sociais. cozinha e jardim com piscina; o último pavimento é ocupado por quatro suítes. De acordo com Monica, o projeto é

modulado, para racionalizar procedimenlos e minimizar desperdicios. Vigas e plares de concreto resultam em vãos fachados por tijolos de barro macion, o que confere mais conforto acústico aos interiores. "Como são casas geminadas, esse cuidado é essencial", ela afirma. Os materiais de acabamento são neutros e de fácil manutenção, como esquadrias de aluminio na cor branca, revestimentos em porcelanato e tacos na área íntima. Considerando necessidades individuais dos moradores, as unidades possuem espaco reservado e infraestrutura ekltrica para permitir a instalação de elevador interiigando os três pisos. (Por Nanci Corbioli) ·

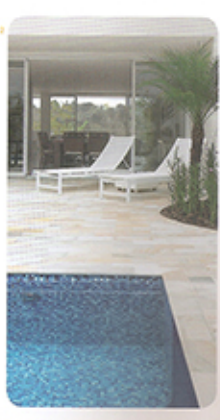

Areas social a de later antas **Visualmente internativa** 

Grandes aberturas proporcionam ampla yota dara o eritorio do Salvino

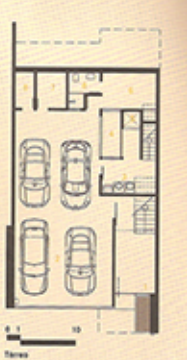

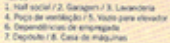

2. Connea

3. Lincolni

A. Variancia

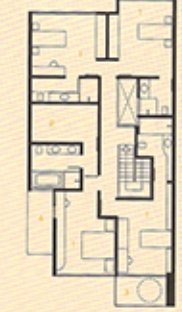

Pavimente superior 1. fluite 2. Closel 3. Valenda 4. Las impermeabilizate

# que funciona como apoio para o pavimento superior

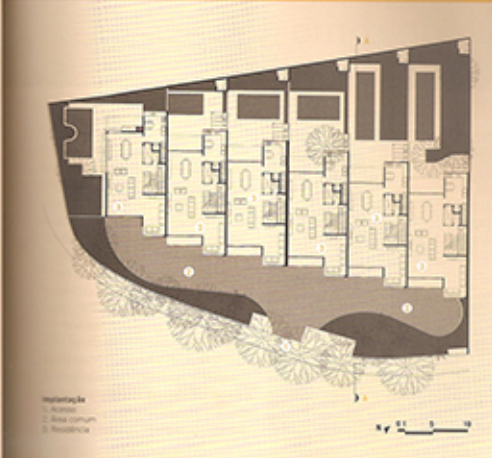

Menica Orocker o arquiteta imada pela FALLIUSP am 1986. Trabalhou e cursou pósgladuação na Itália erdre 2088 1989. Foi professora da FALM Macketizie arbia 1993 e 1998 e desde 1994 tem escritorio próprio

## Ficha Monica

Conteniale Glardine Pirandelle **Lengt Sito Paulo 1** Dotte de Inicia de prebete 2004 Buta da conclusão da ebra 2008 Area de terrere 2.100 m/ Area construida 2.400 m<sup>/</sup> Arguitatara Morica Drucker Arguitatos Associados -Morica Drucker (autora); Roys Etima, Michelle Figas, Fausto Chino, Pedro de Paula e Victor Minguist (colaboradores) Pelsegiune Mórica Molinari **Fundacies Traco Técnico Detroiture Walde Carton Promocratic Instalation CCM** Ar conticionado Constructivo Censtrução Prandolo **Fotos João Ribeiro** 

Fornecedores

Once Doucas e metals sanitarica): Tomacor, Gali (reventimentos das fachadas), Polaro Clohas metalicus termoacasticas); C&A (forros); Reka Ourningvies); Atlas Schindler (alevadoras); Acuasol Sepaciments solar); Brownt (pavenents de concreto intertravedels Delta Ecoziehea); Sovinil (Sistas); Portchello Oporcelanato); Vidrotil Constitució; **Pulsewout (tacos)**